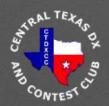

# CENTRAL TEXAS DX AND CONTEST CLUB

October 2, 2018 rev5

Club Meeting Presentation

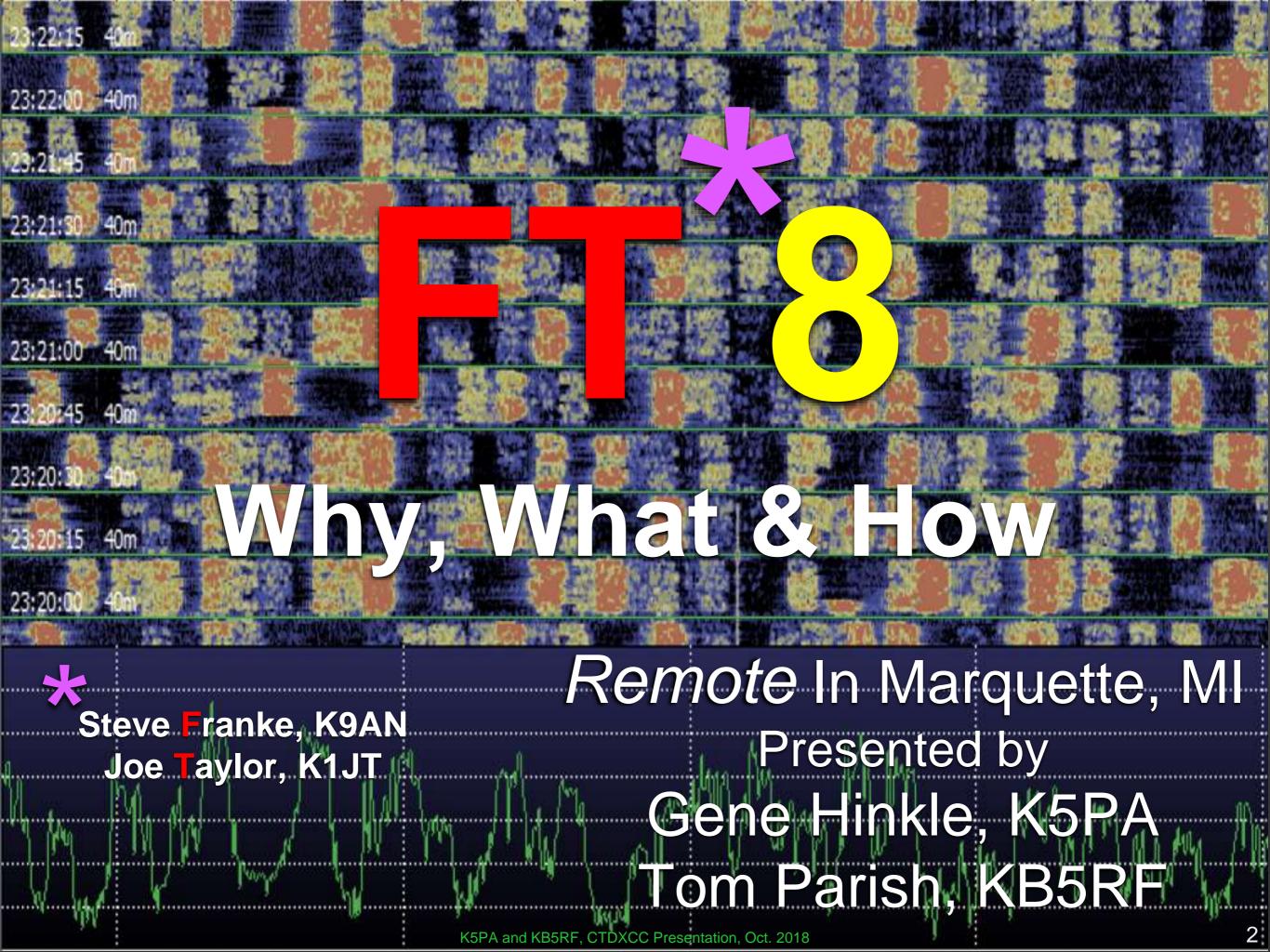

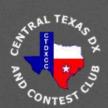

## Marquette, MI

## But Why?

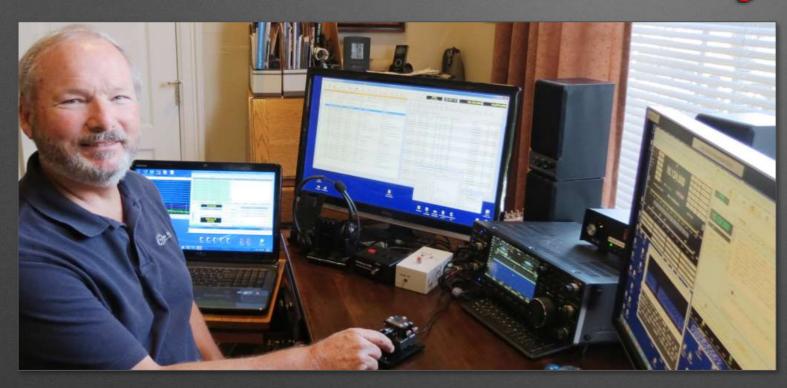

Gene, K5PA, Leander, TX

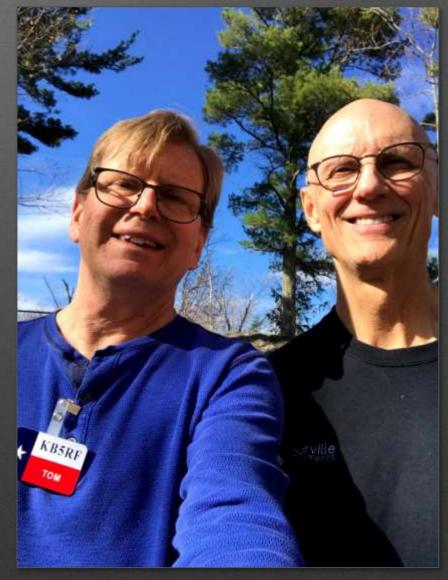

Tom, KB5RF, Austin, TX Tom, Marquette, MI

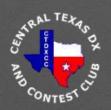

## Marquette, Michigan

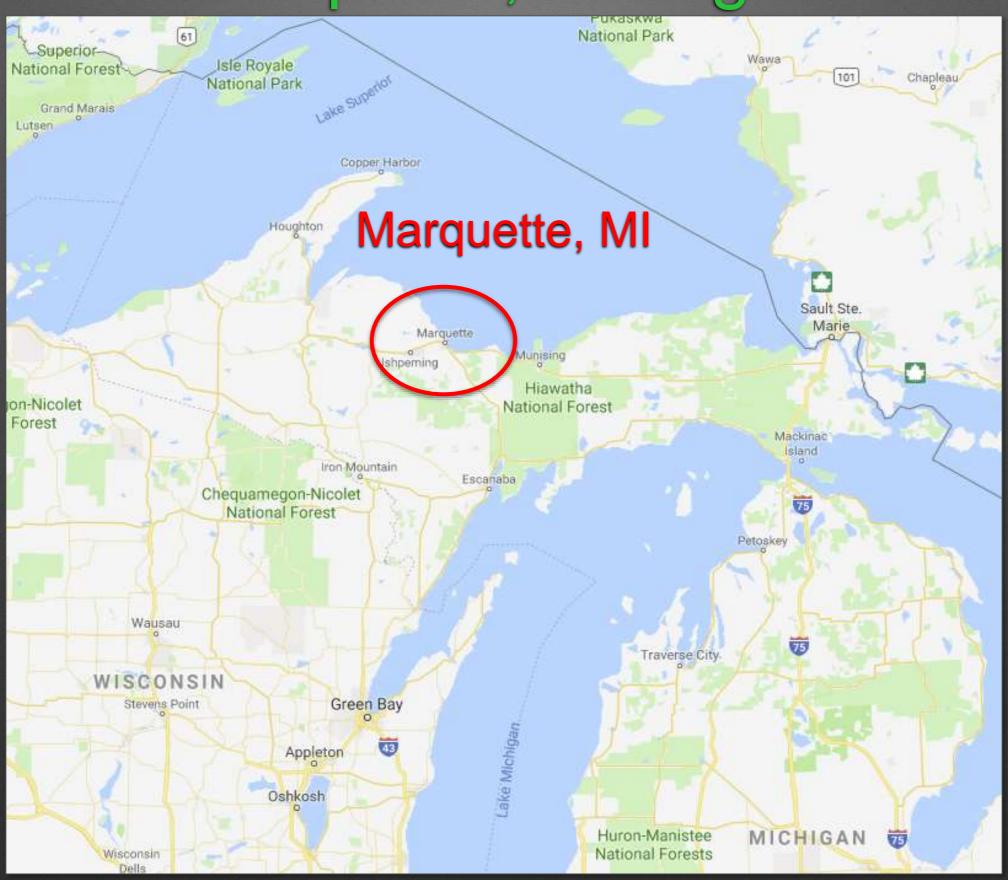

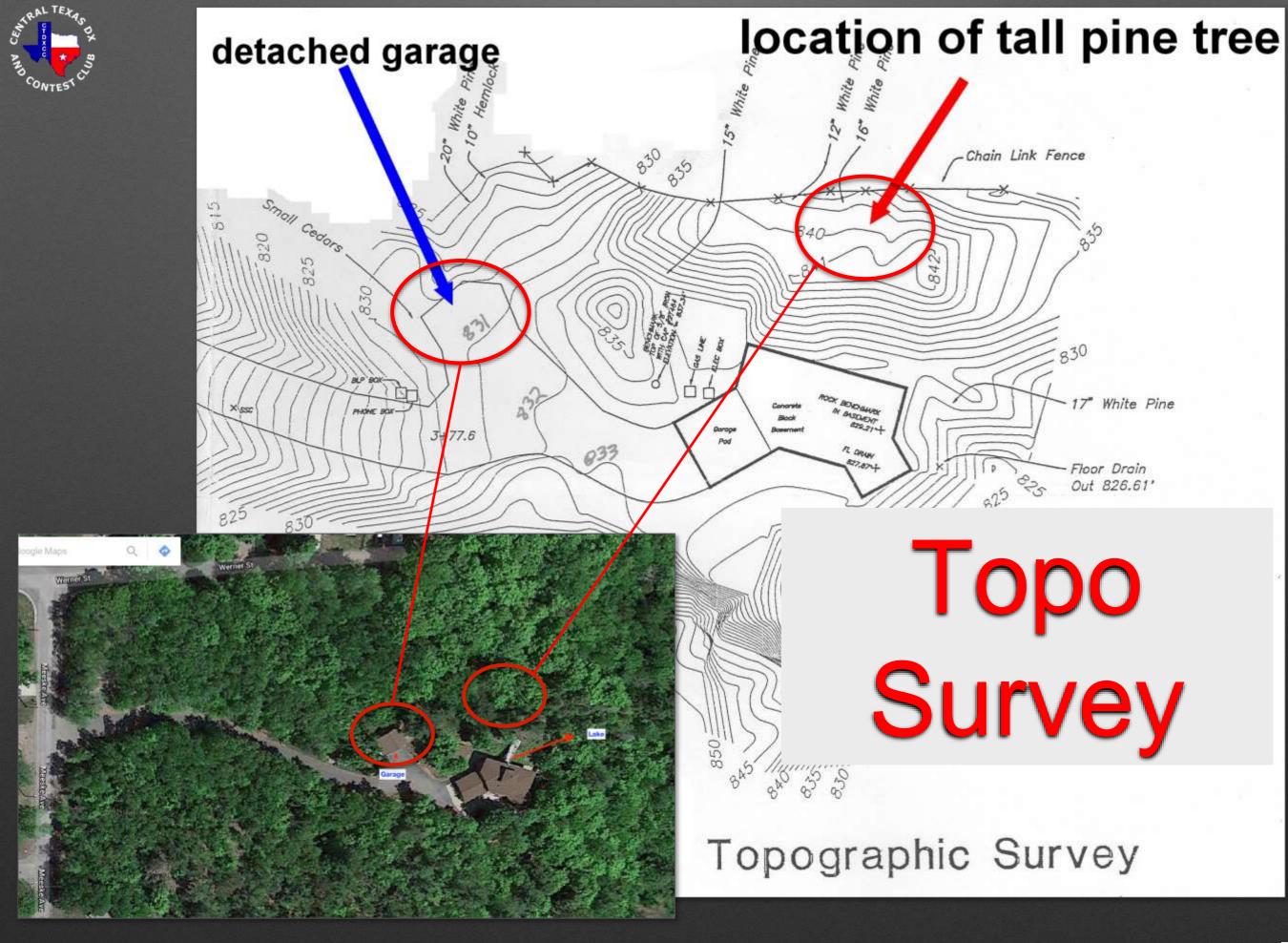

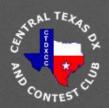

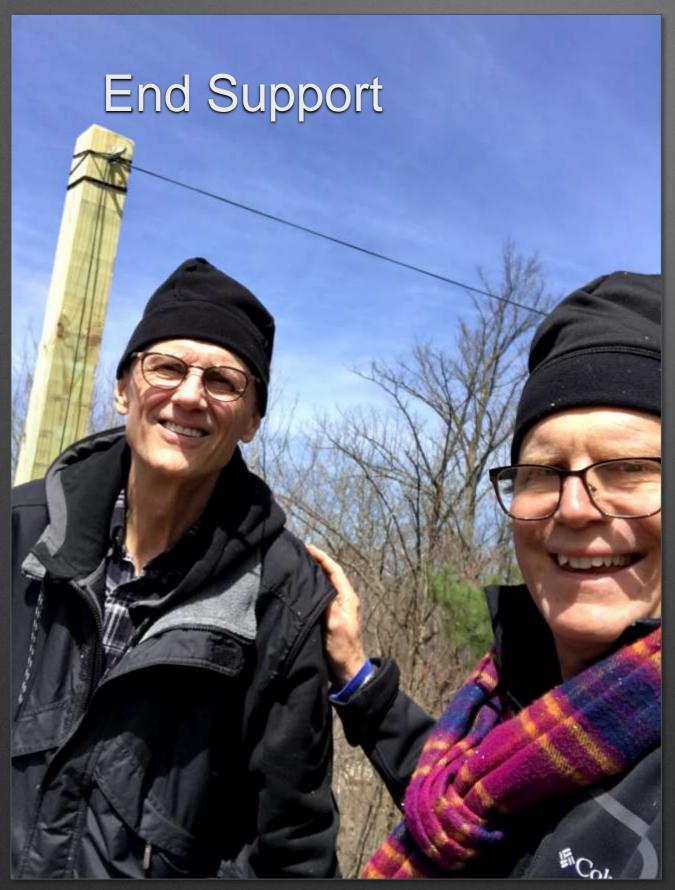

## Marquette, MI

Tom P. & Tom T. Standing on Garage Rooftop

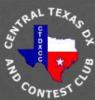

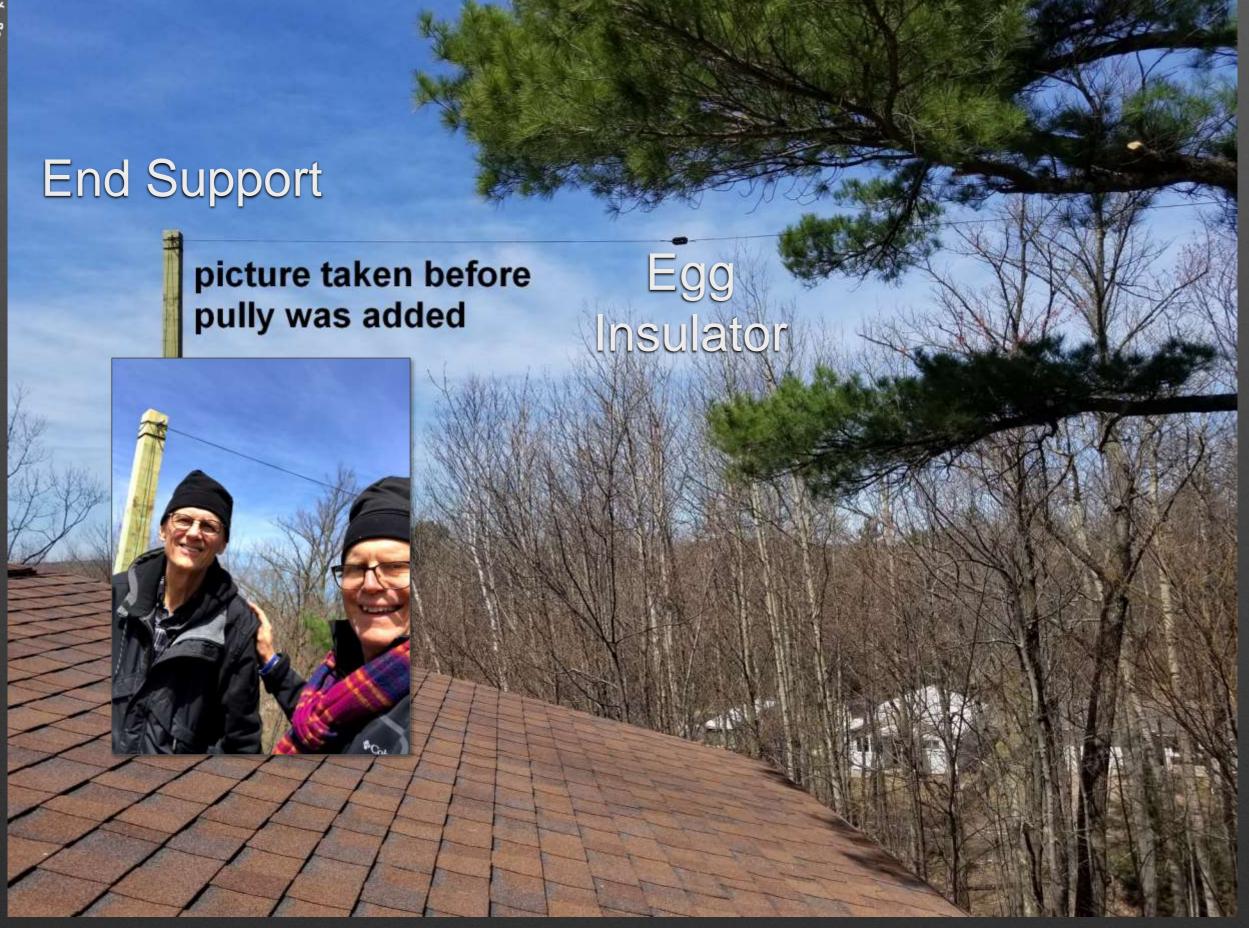

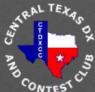

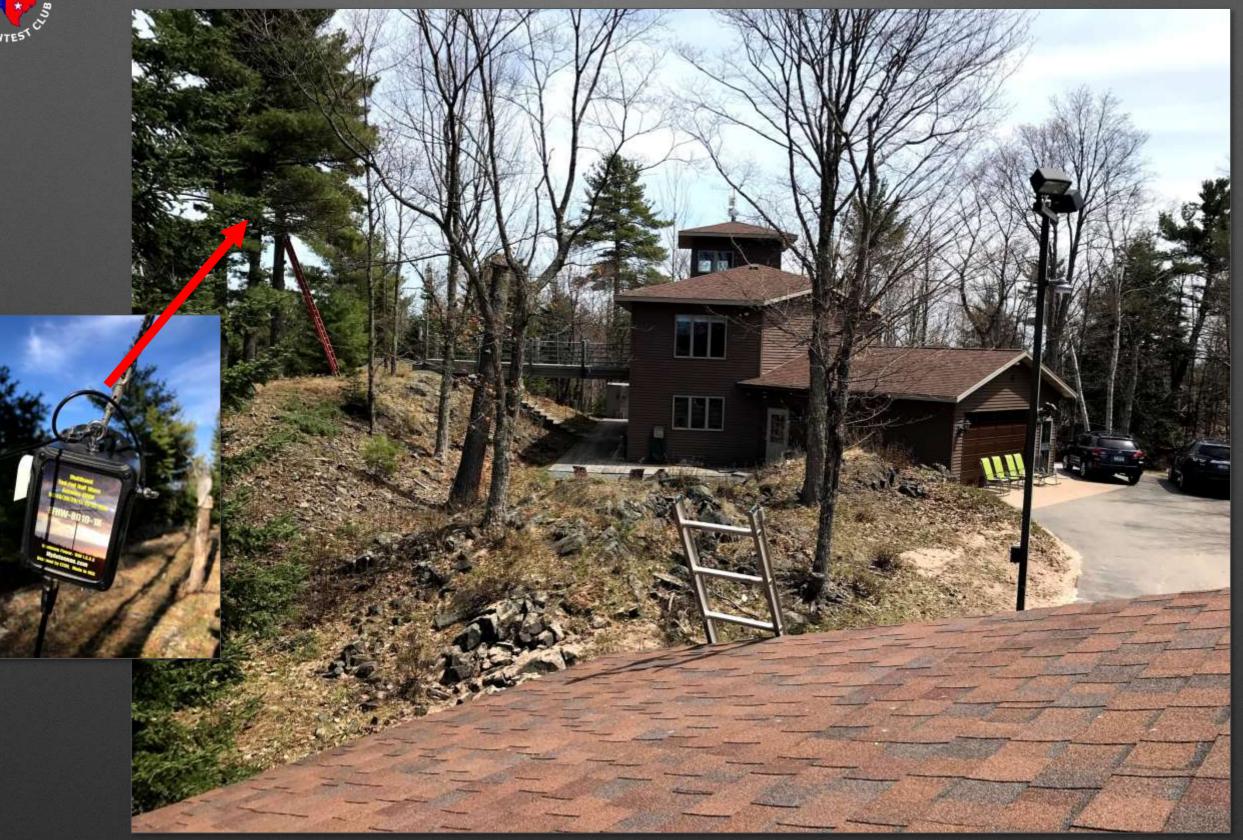

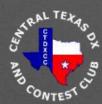

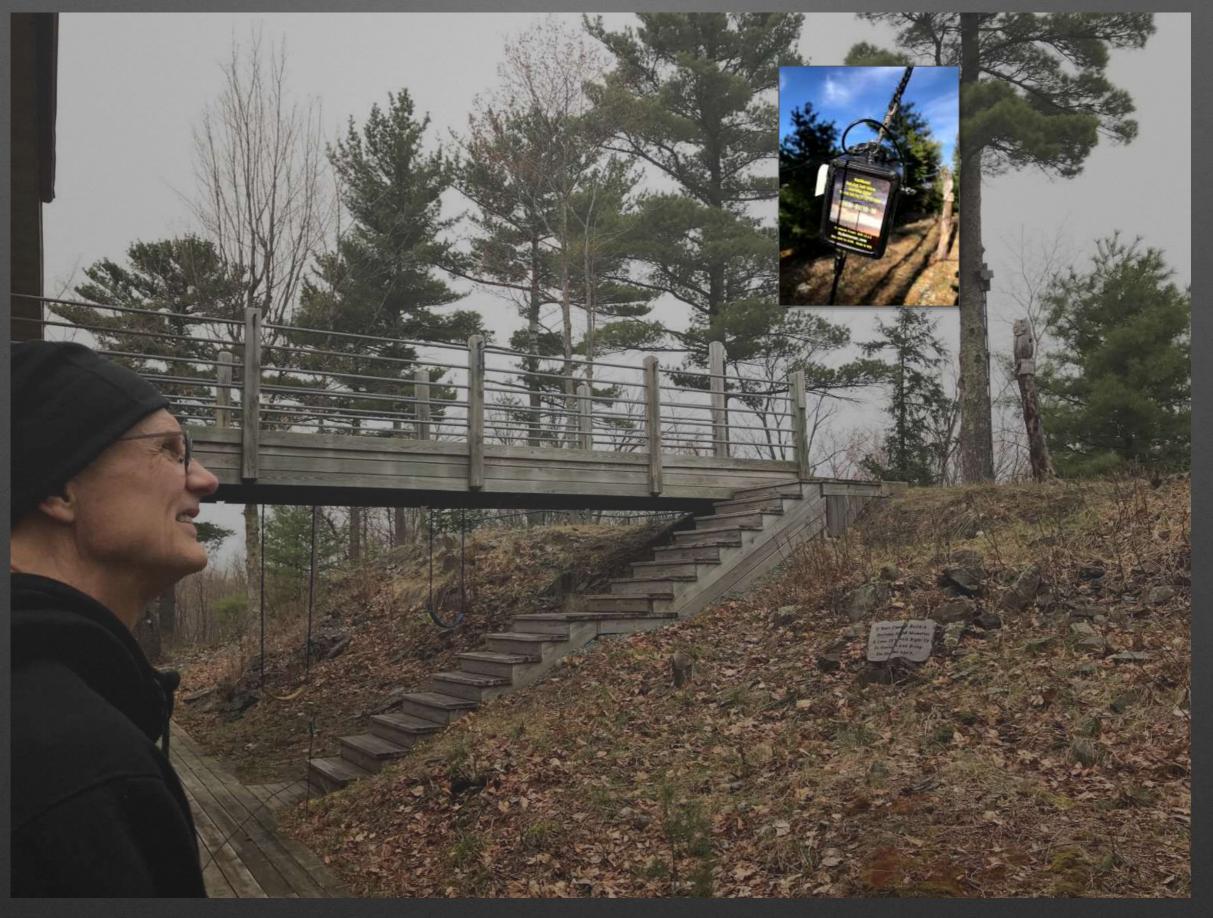

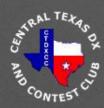

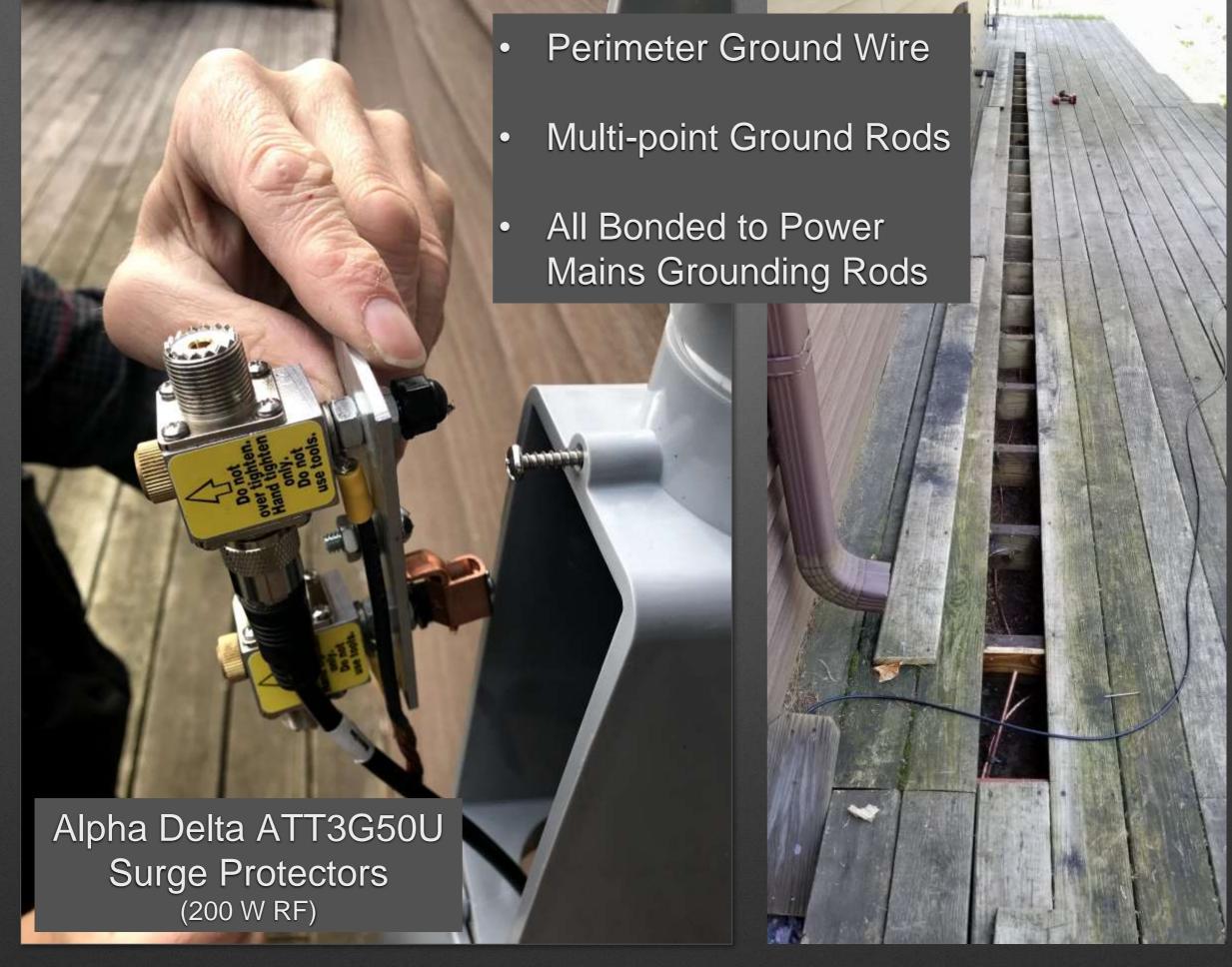

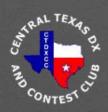

## It all started with Remote Ham Software RCForb Client / Server

#### Austin, TX

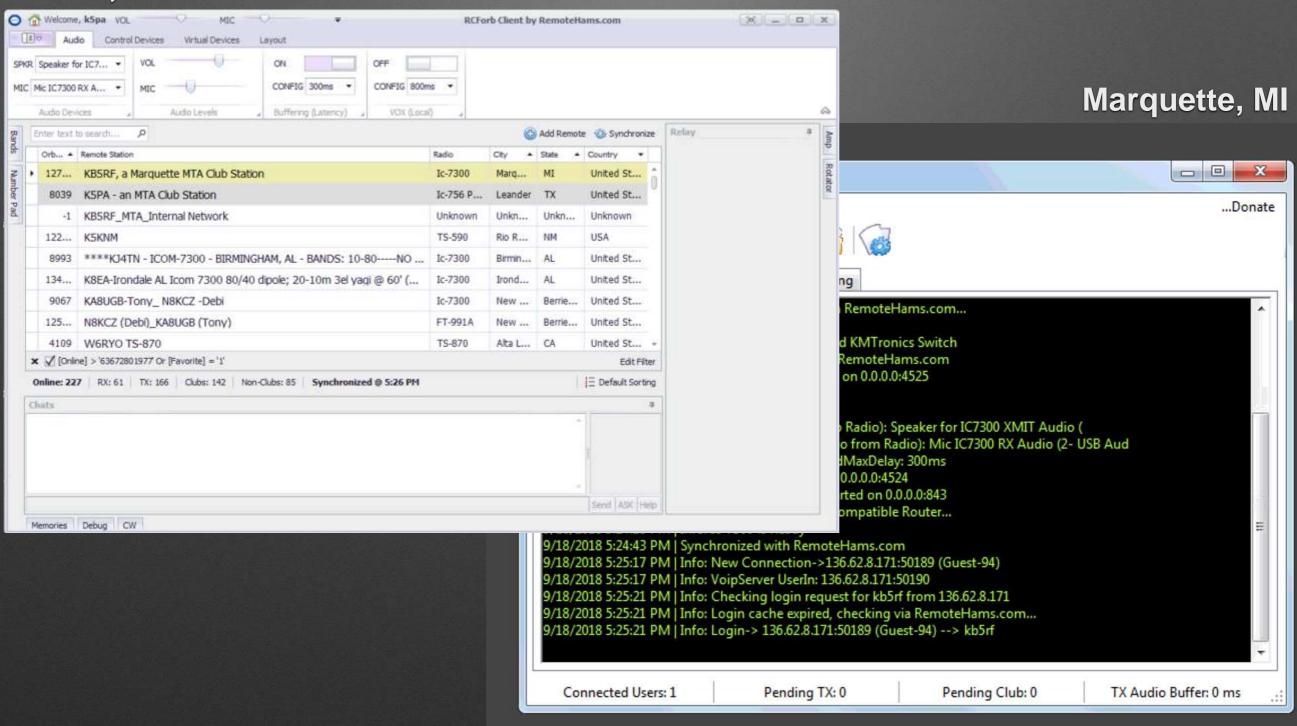

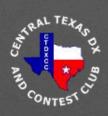

## How We Use Remotes

- Signal Reporting Comparisons
- Better Net
   Experience
- Multiple Platforms
- Disadvantaged
   Conditions

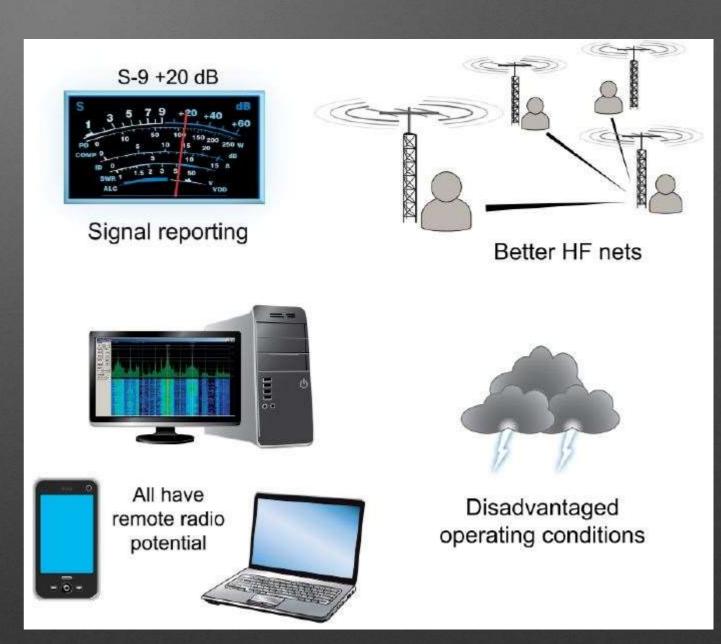

Source: QST, Hinkle, July 2018, p. 66

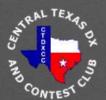

## System Block Diagram

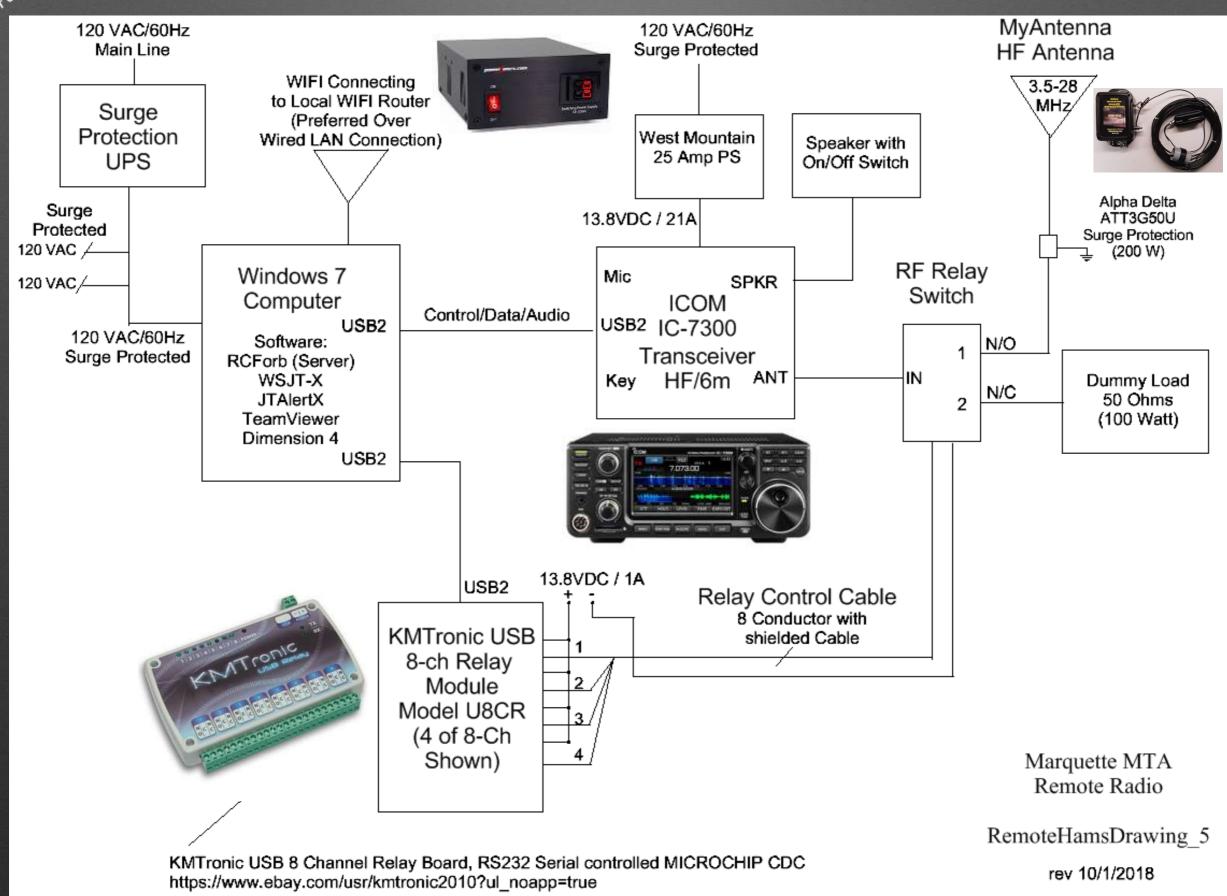

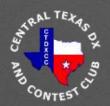

### Remote Protection Guidelines

- Disconnect, Disconnect
  - Antenna Coax (Whole Coax)
  - Ethernet (Best to <u>Use WiFi Radio</u>)
  - 120 VAC Power But Also Surge Protect
  - Computer Power / USB / Ethernet

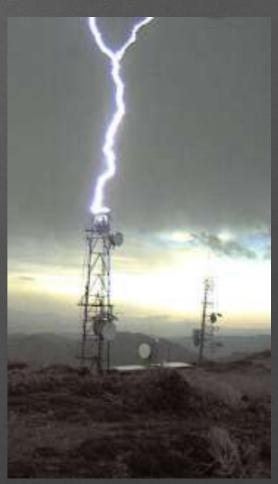

Credit noaa.gov

- ICOM Service Center (Matt in Michigan, paraphrasing)
  - With newer radios, Big uptick in number of radios damaged by electrical disturbances and storms!

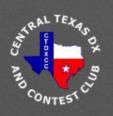

### **Antenna Selection**

- Multiple band (80-10m) ops
- Good impedance match all bands
- Simple & easy myantennas.com

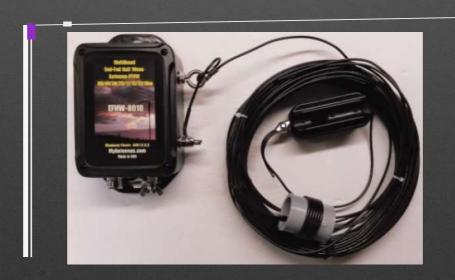

End Fed Half Wave EFHW-8010-1k

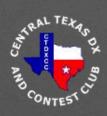

## VNA Plots, EFHW 80-10m

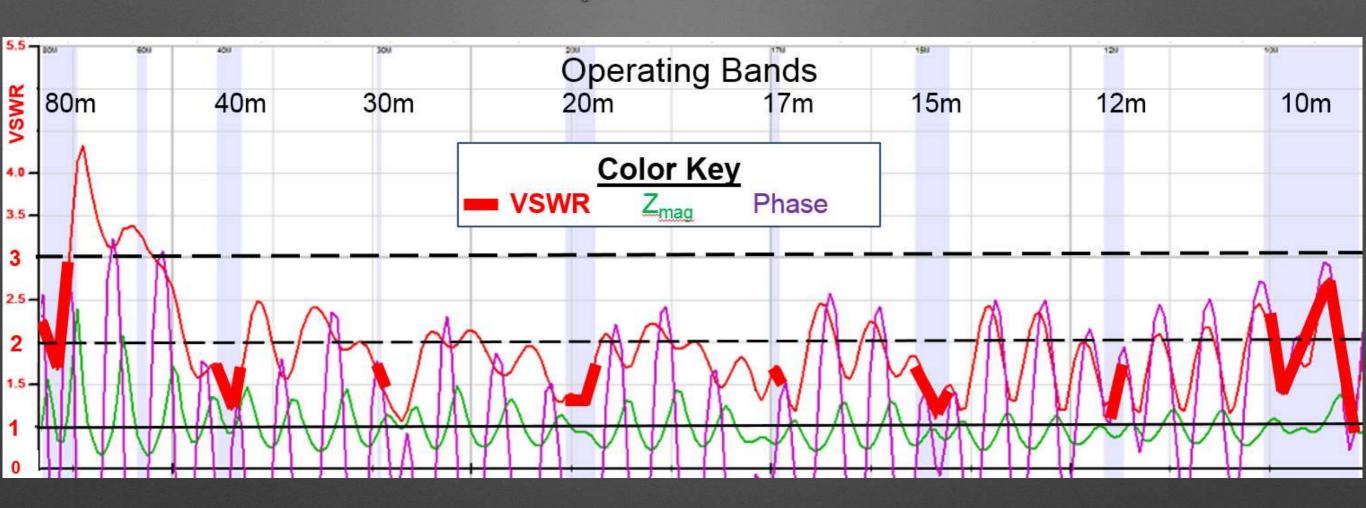

Source: K5PA QTH, Vector Network Analyzer Plots, Array Solutions Model AIM 4170D, Software Version AIM 900B

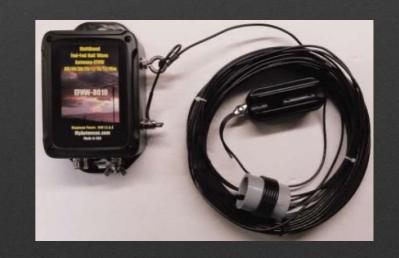

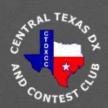

## Verifying Remote Operation

- How do we know the transmitter is operating correctly?
  - Listening to signal on-the-air in SSB, CW, Digital
  - Ham Radio Deluxe Power & VSWR monitor
  - Keeping controls within known constraints
- May have to go outside WSJTX program to verify operation

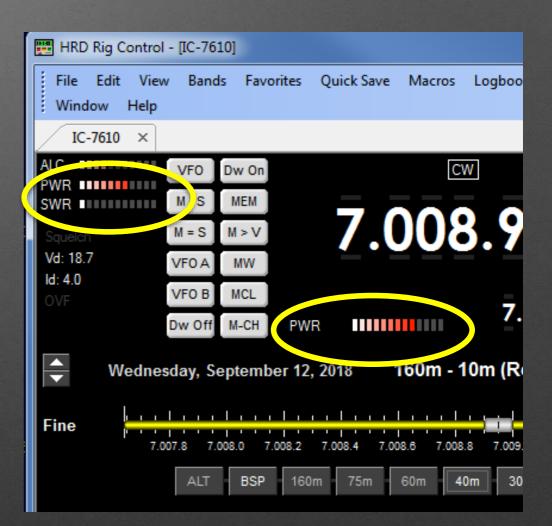

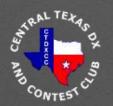

### How Do We Remote FT8?

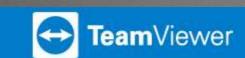

- TeamViewer is the Secret Sauce to Making Remote FT8 Possible https://www.teamviewer.us/
- TeamViewer is a Screen Sharing Program (Free for non-Commercial Use)
- Easy, Secure Login to Remote Computers
- FT8 is Mostly Graphical User Interfaces with Few Point and Clicks Needed to Make QSOs
- We Run TeamViewer on Remote Computer and Login from Our Computer
  - We can then Control Remote Computer as if We are Sitting in Front of the Screen
  - Open/Close Programs & Control GUIs of Remote Computer GREAT solution

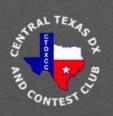

### WSJT-X FT8

- Greatest Mode in Ham Radio Ever?
- Low Sun Spot Cycle Capable
- Very Popular World Wide
- Easy Setup with Newer Radios

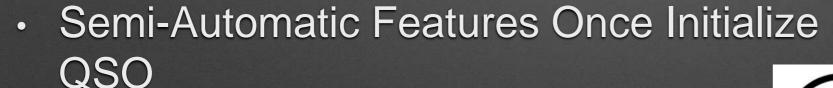

- Select QSO Partner
- Wait for Log Window... and Log
- Low SNR not Low Power

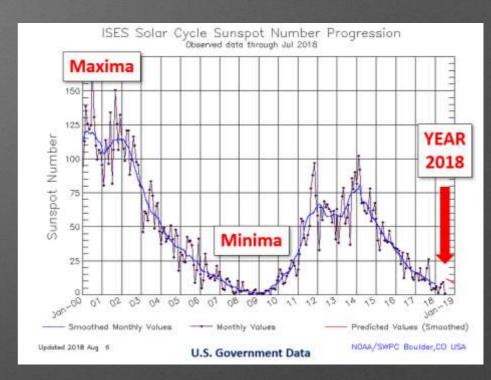

**RF POWER** 

40 - 160 W

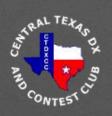

## WSJT-X FT8 (v1.9.1 GA)

- High Use of LoTW by World Wide Ham Community
  - QSO Confirmation Rate at K5PA, 12 months Starting Aug. 2017
    - USA, 72%, Non USA/Canada, 60%

| LOG ANALYSIS - K5PA LoTW CONFIRMATION SUCCESS RATE |                                                    |      |      |  |
|----------------------------------------------------|----------------------------------------------------|------|------|--|
|                                                    | Total Through LoTW LoTW Per Succession (12 Months) |      |      |  |
| Total Contacts                                     | 6363                                               | 4568 | 72%  |  |
| USA                                                | 5173                                               | 3787 | 73%  |  |
| CANADA                                             | 157                                                | 157  | 100% |  |
| NON - (USA+CANADA)                                 | 1032                                               | 624  | 60%  |  |
| NON - USA                                          | 1189                                               | 781  | 66%  |  |

- Multi-Operator Using Multi-Logs Great for Remotes
- DXpedition Fox & Hound Mode is Great Fun

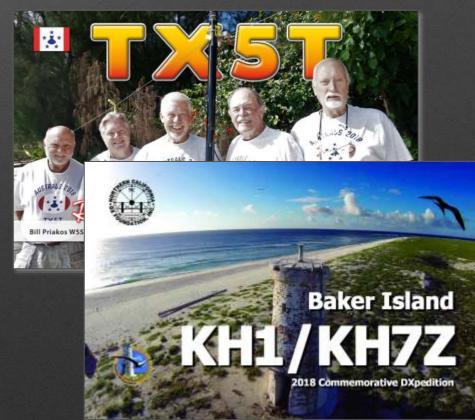

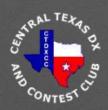

### What is FT8?

- External View of Signal Waveform
  - 8-Tone FSK, 6.25 Hz Spacing, 50 Hz Bandwidth, Constant Envelope
  - 6.25 Baud (3-bits encoded per tone frequency)
  - Transmit Interval = 15 Sec, Receive Interval = 15 Sec
  - RF Transmission 12.6 Sec for Duty Cycle 12.6/30 or 42%
  - Performance Signal-to-Noise Ratio (SNR) Decode Down to -24 dB !
    - WSJT-X FT8 Total Processing Bandwidth of 2500 Hz
    - This is 10 dB Lower Than Human Threshold for CW (same BW)
    - Can Use Multi-pass, Signal Subtraction and a priori Decoders!

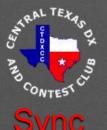

### What is FT8?

Sync Callsign

Callsign

Grid/73/R

Sync CRC

Parity Bits

Synd

7

28

28

15

1 3

12

8

7

- Internal View of Signal
  - Two 28-bits for Callsigns
  - 15-bit for Grid Locator, 73's, Reports, R
  - 1-bit to Indicate a 13
     Character Free Field Text
  - 3-bits To Be Defined
  - Totals 75 Bits

- Internal View of Signal (Cont.)
  - **12** Bits CRC
  - 87 Bits Parity
- Grand Total of 174 Bits (75+12+87)
  - Thus, LDPC (174, 87) Code
- 3, 7x7 Costas Array Sync Signals
  - Sync Bits = Beginning, Middle,
     End (21 Bits)

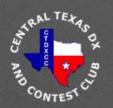

## FT8 & Time

- 3 Sync Periods During Transmit Period But Still Must Begin At Same UTC Time
- Differential Time (DT) <u>Between</u> Two Stations Needs to be Less Than 2.5 Seconds

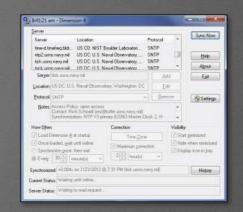

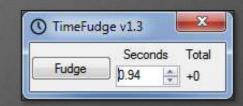

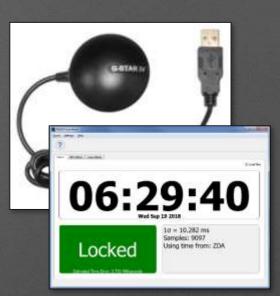

### Methods Employed Successfully<sup>1</sup>

| Method                  | Examples      | Need<br>Internet? | Price<br>Class |
|-------------------------|---------------|-------------------|----------------|
| Auto Sync Software (SW) | Dimension 4   | Yes               | Free           |
| GPS Rx/Antenna & SW     | NMEATime2     | No                | \$35           |
| Stand-alone SW          | TimeFudge.exe | No                | Free           |

References are provided at the end of presentation

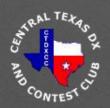

## and Now for Something Different ... WSJT-X Version 2.0

| Date  | Release Candidate         | <b>Expires On</b> |
|-------|---------------------------|-------------------|
| 9/17  | WSJT-X 2.0-rc1            | 10/31             |
| 9/25  | WSJT-X 2.0-rc2            | 10/31             |
| 10/15 | WSJT-X 2.0-rc#            | 11/30             |
| 11/12 | WSJT-X 2.0-rc#            | 12/31             |
| 12/10 | (GA) General Availability | -                 |

- More Bits (77) Gives Us NA VHF Contest, EU VHF Contest, ARRL Field Day, ARRL RTTY Roundup Ops, Compound and Non-Standard Callsigns, Telemetry Format (71 Bits), and All Features of DXpedition Mode
- WSPR 1 dB Better, Color Highlighting of Decoded Messages, LoTW Status of OTHER Stations!
- No Significant Changes to Favorites JT4, JT9, QRA64, ISCAT, Echo, or FreqCal
- New / Old Versions Can Co-Exist Until WSJT-X 2.0-rc# (Early Nov.)

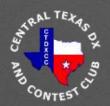

# Let's Look at the Graphical User Interfaces (GUI)

- WSJT-X
- Wide Graph the "waterfall"
- JTAlertX
- DX Expedition Fox/Hound Mode
- PSK Reporter

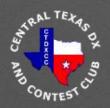

## WSJT-X FT8 & JTAlertX

The **Big** Picture (see following slides)

WSJT-X FT8 Main

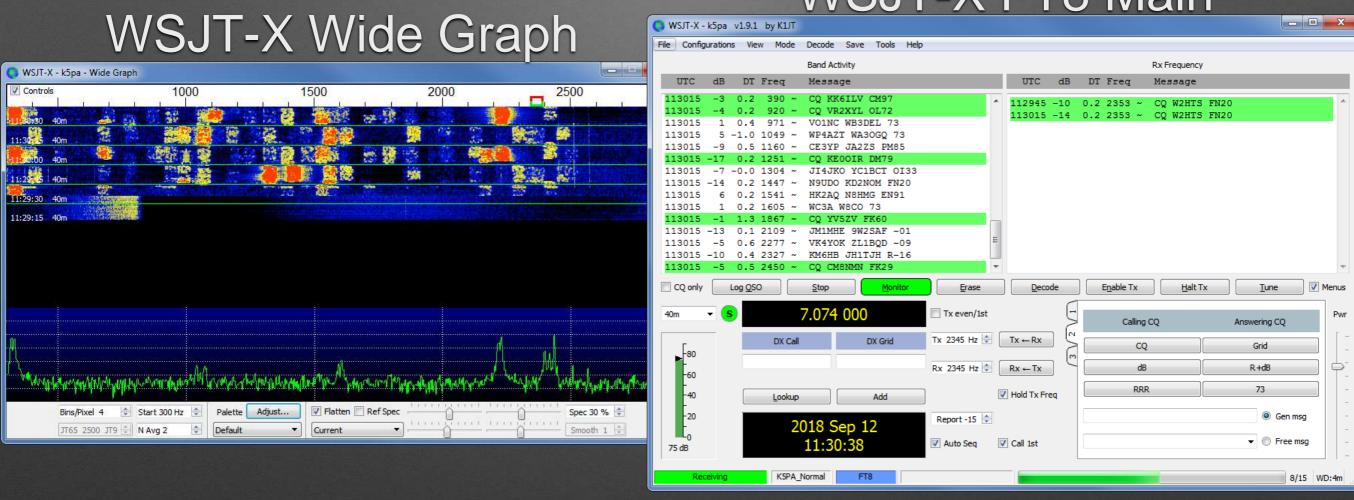

#### JTAlertX

| JTAlertX 2,12.5 K5PA [ | ~,40m,ADIF,F,#1] | Alerts   Settings   View   Sound OFF   ? |       |           |            | X III |
|------------------------|------------------|------------------------------------------|-------|-----------|------------|-------|
| WA9BZW - WI            | YD1CRR           | W4DOW - VA                               | HK2AQ | N7TM - WA | K3ABE - PA |       |
|                        |                  |                                          |       |           |            |       |

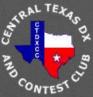

### WSJT-X FT8 - MAIN

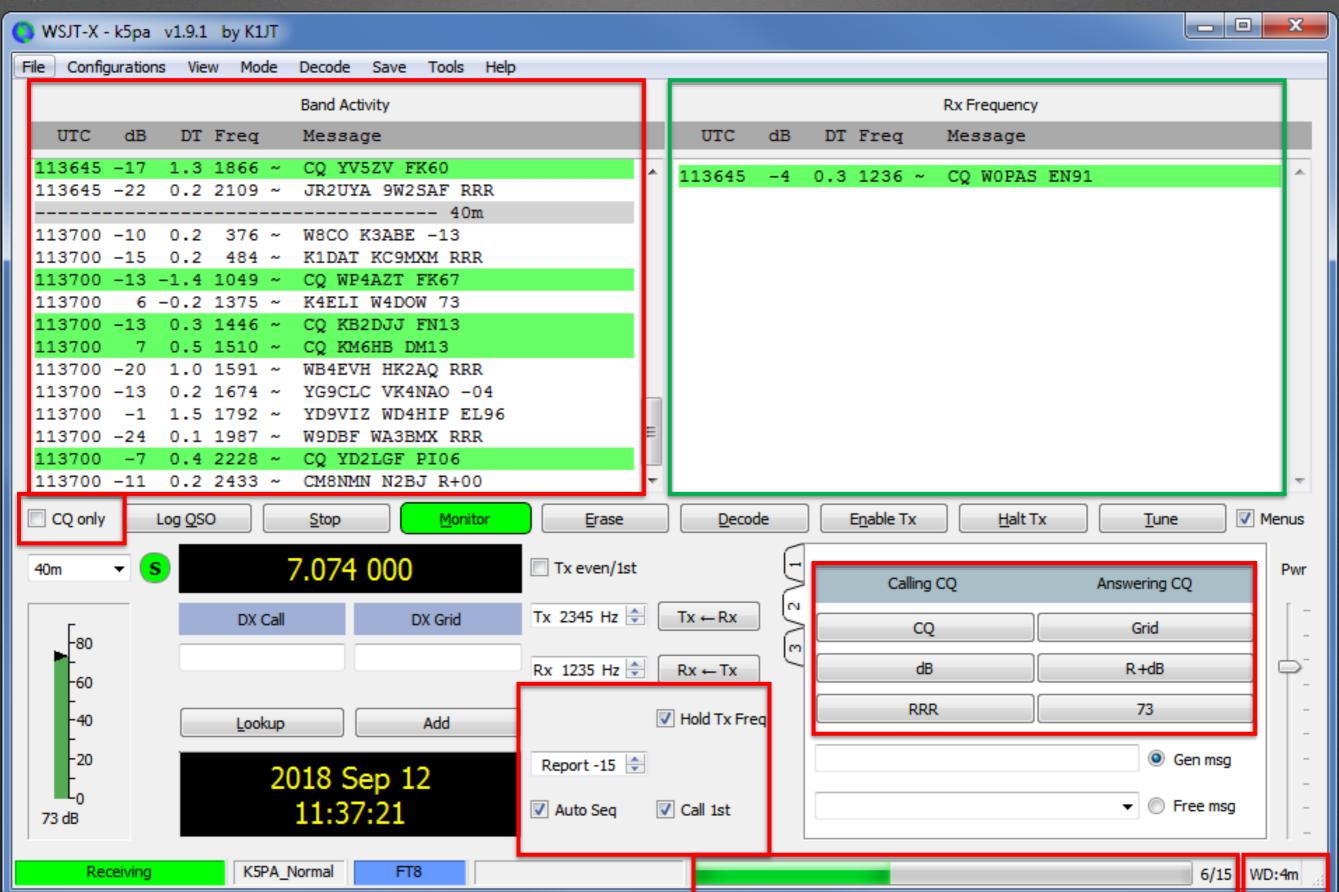

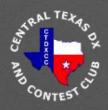

## WSJT-X FT8 Wide Graph

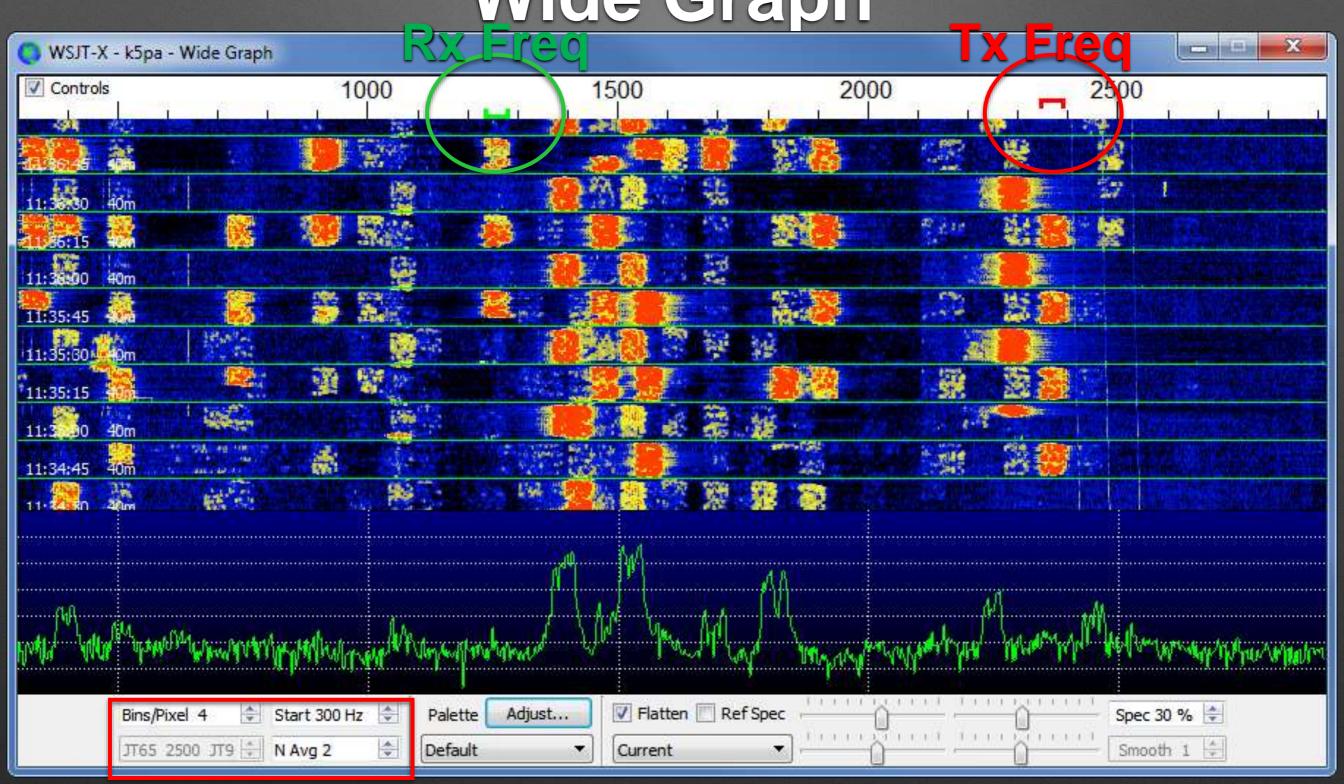

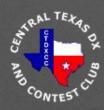

### **JTAlertX**

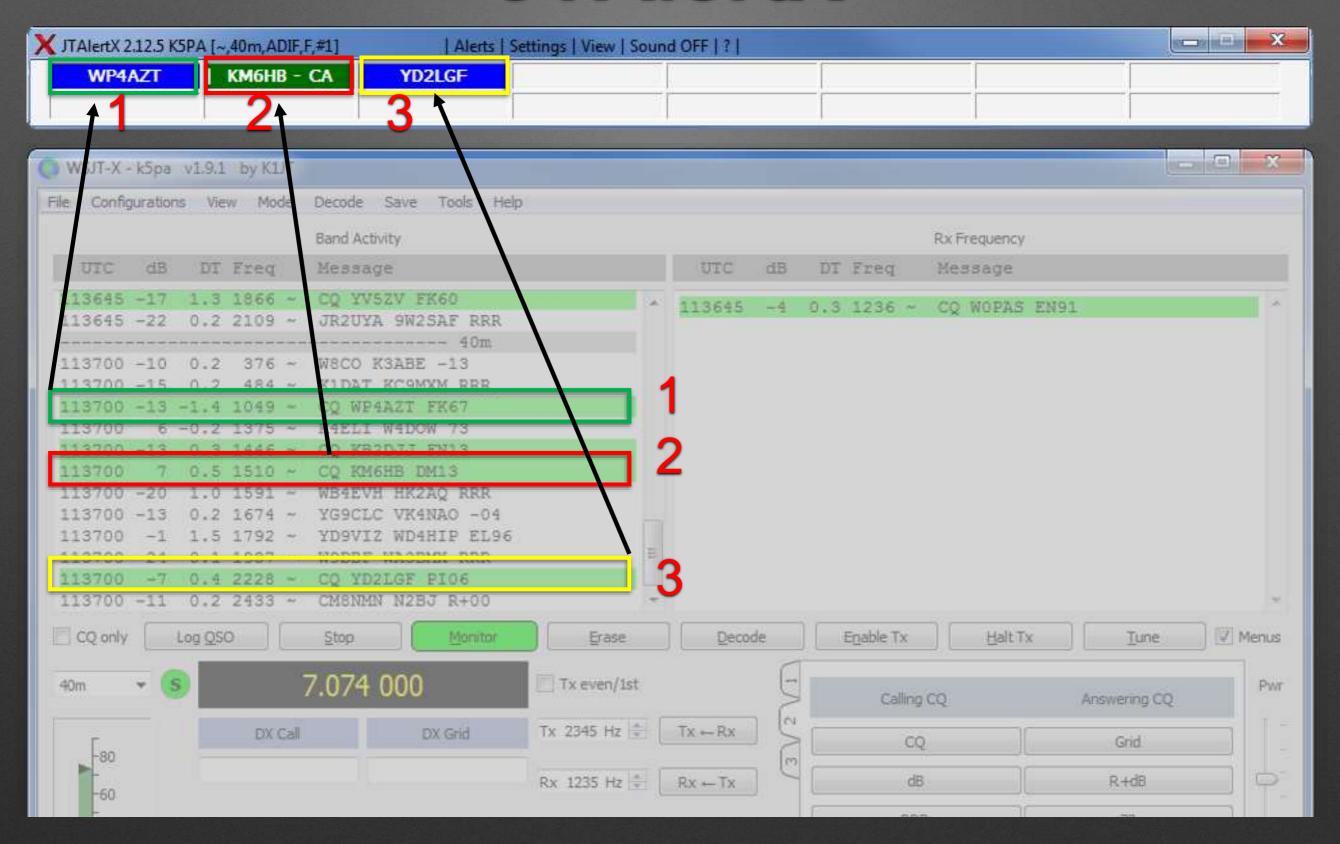

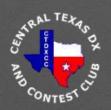

## WSJT-X FT8 DXpedition Mode Fox & Hounds

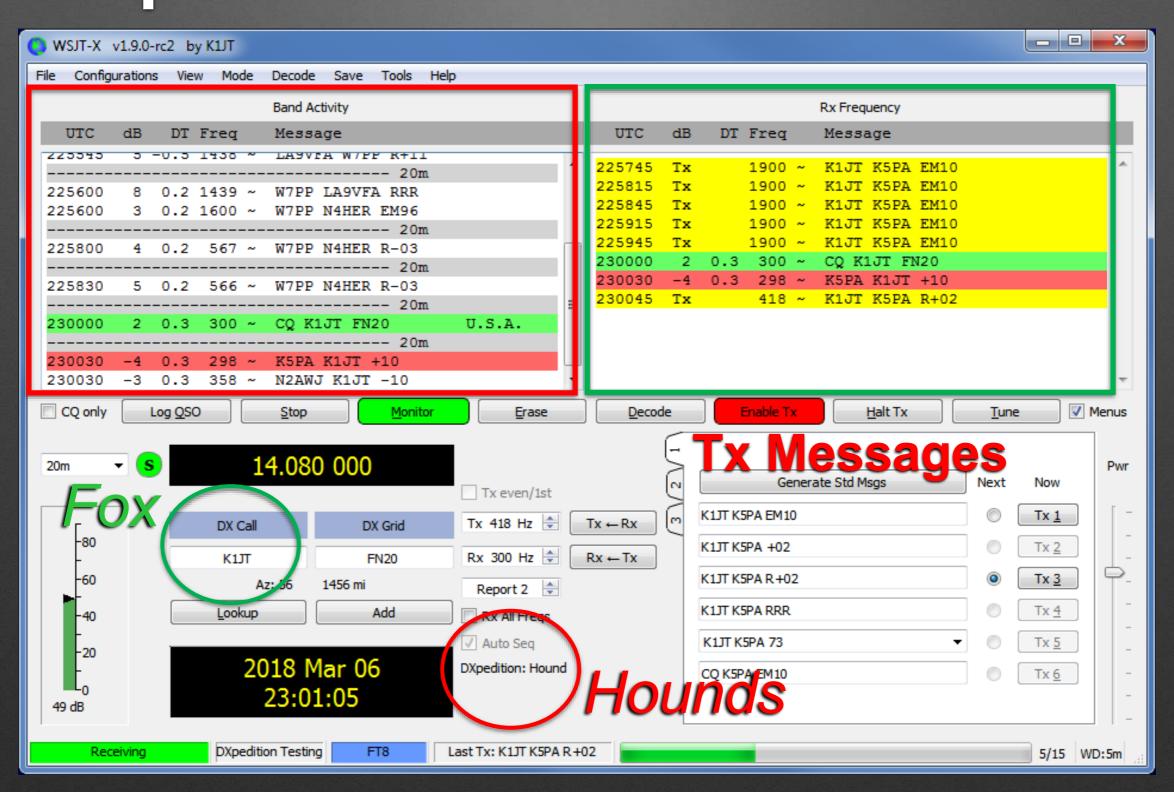

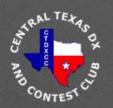

## WSJT-X FT8 (cont.) DXpedition Mode Fox & Hounds

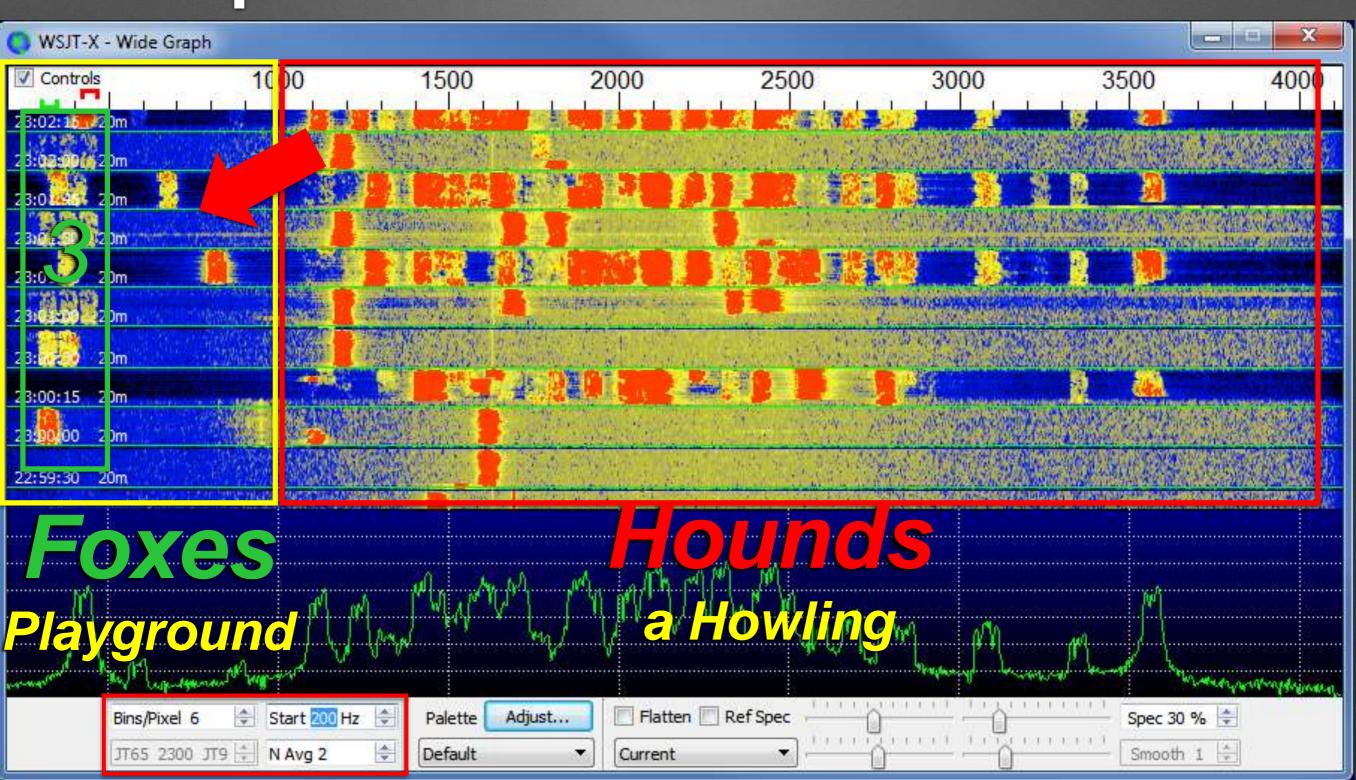

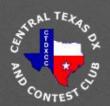

## WSJT-X FT8 (cont.) DXpedition Mode Fox & Hounds

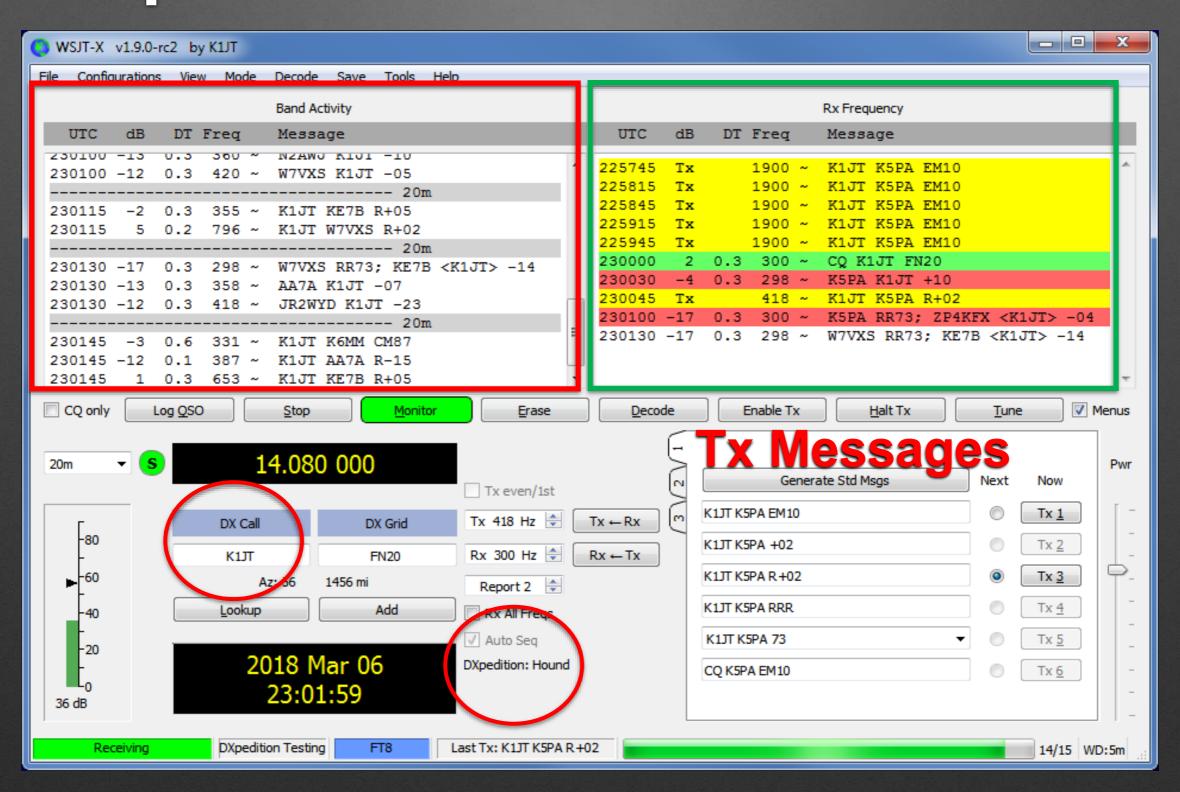

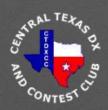

### How Do You Know it is DXpedition Mode?

- Waterfall Signatures
- Spotting Networks
- Operating Frequencies Baker
  - Baker Island or Variant
- DXpedition Website Notices

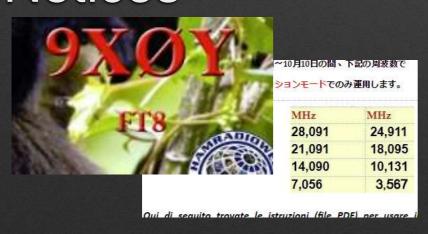

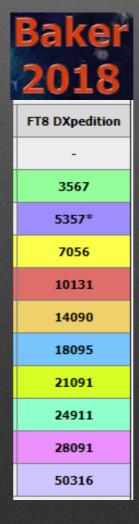

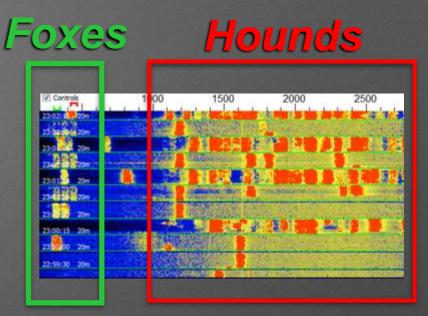

**Waterfall Grouping** 

| Date/Time        | Frequency | Comment       |  |
|------------------|-----------|---------------|--|
| 2018-10-08 07:18 | 10131     | FT8 FOX/HOUND |  |
| 2018-10-08 07:15 | 7014      | CQ NA&SA UP   |  |
| 2018-10-08 07:05 | 10131     | FT8 TNX       |  |
| 2018-10-08 06:43 | 10131     | FT8 F&H MODE  |  |
| 2018-10-08 06:42 | 10131     | FT8 F/H TKS   |  |

Spotting Networks
Club Log F/H = Fox/Hound

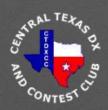

## PSK Reporter https://pskreporter.info/pskmap.html

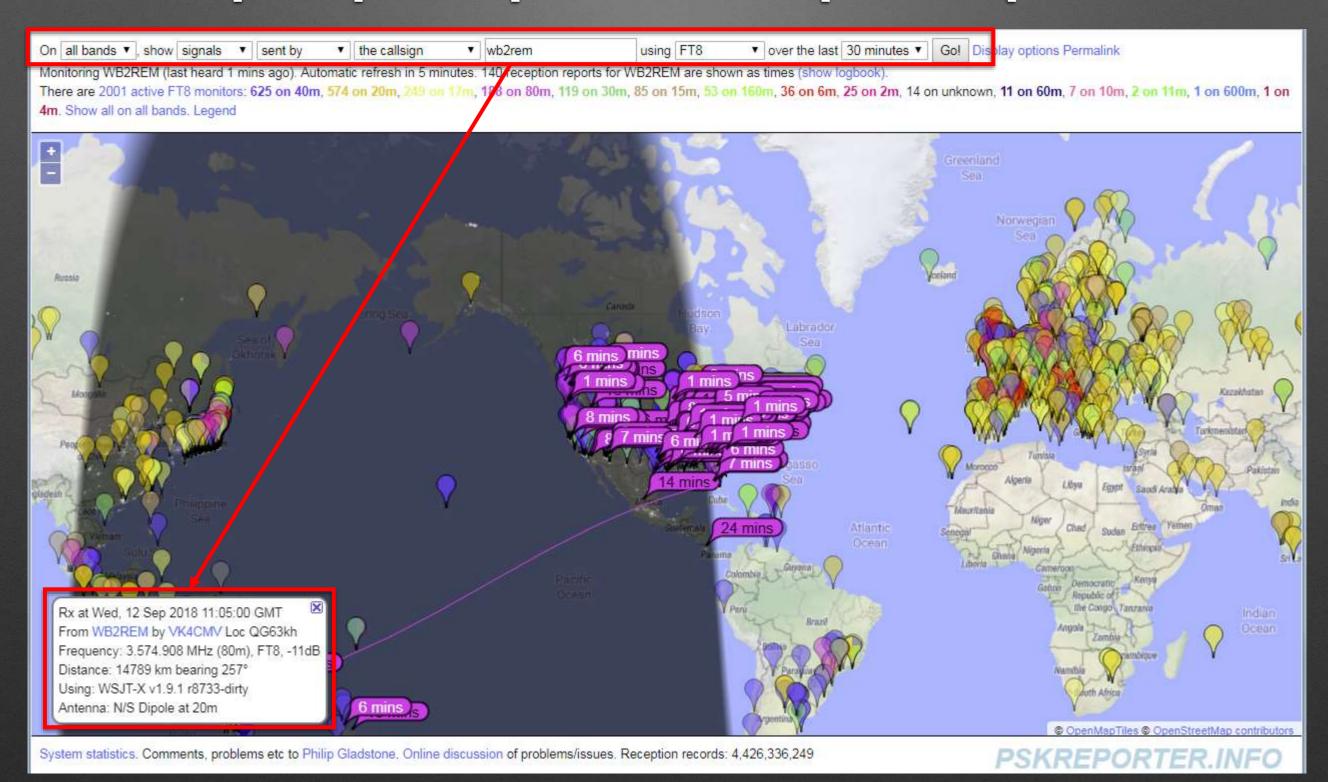

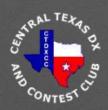

## PSK Reporter https://pskreporter.info/pskmap.html

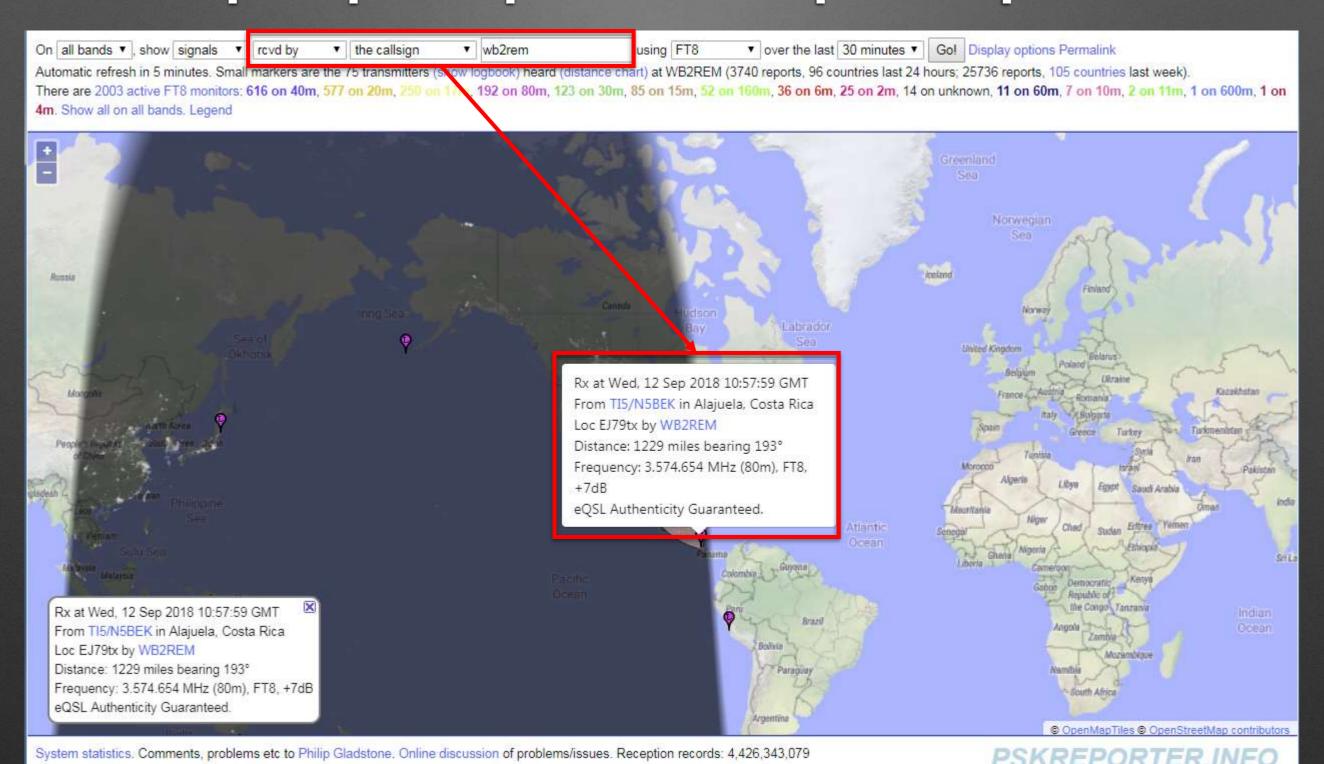

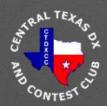

## Demo Time

# Live Remote FT8 Marquette, MI

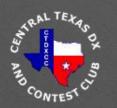

## FT8 Etiquette for Dxers

by 3D2AG, ANTOINE DE RAMON N'YEURT

- Call DX Station in Split Mode
- Send Your Report, Not Your Grid (Tx1 Double Click)
- Combine RR and 73 Into RR73 (Tx4 Double Click)
- Don't Call if You Can't Stick Around (1-5 Minutes)
- After Completion of DX QSO Do Not Start Calling CQ on His Frequency!

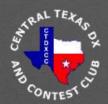

### Resources

#### Top References

- WSJT-X User Guide, <u>https://physics.princeton.edu/pulsar/k1jt/wsjtx-doc/wsjtx-main-1.9.1.html</u>
- DXpedition Guide, <u>https://physics.princeton.edu/pulsar/k1jt/FT8\_DXpedition\_Mode.pdf</u>
- FT8 Operating Guide, Gary Hinson, ZL2iFB, <u>http://www.g4ifb.com/</u>

#### WSJT-X 2.0 Resources

- Quick-Start Guide to WSJT-X 2.0, Joe Taylor, K1JT, 9/17/2018, <a href="https://physics.princeton.edu/pulsar/k1jt/Quick\_Start\_WSJ-T-X\_2.0.pdf">https://physics.princeton.edu/pulsar/k1jt/Quick\_Start\_WSJ\_T-X\_2.0.pdf</a>
- New Features in WSJT-X 2.0, <u>https://physics.princeton.edu/pulsar/k1jt/New\_Features\_WSJT-X 2.0.txt</u>

#### WSJT-X User Guide

Joseph H Taylor, Jr, K1JT

#### FT8 DXpedition Mode User Guide

Joe Taylor, K1JT - May 16, 2018

WSJT-X Version 1.9 introduces special operating features that enable DX peditions to make FT8 QSDs at very high rates. The following instructions explain how to use these new features. The instructions are intended for users already familiar with program WSJT-X and the FT8 protocol. If necessary, refer also to the WSJT-X User Guide, accessible from the WSJT-X Hale many.

#### Basic Operation ar

In FTB DX pedition m ("Hounds") can be of authorized Foxes ca rates up to about 500

Please note the

- FT8 DX pedit unusual circi expected. D
- DXpedition N contemplating consistent with work. Remer frequency by
- Everyone in Version 1.9.0
   Everyone sh the WSJT-X

#### **FT8 Operating Guide**

Weak signal HF DXing ... without sunspots

by Gary Hinson ZL2iFB Version 1.20 August 2018

Note: this document is periodically updated. The current version is at www.g4ifb.com/FT8\_Hinson\_tips\_for\_HF\_DXers.pdf

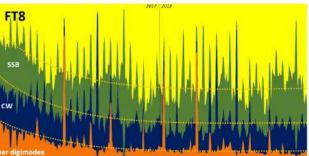

Data courtesy of clublog.c

#### Quick Start Guide to WSJT-X 2#

John Taylor HOUT September 17, 2018

Oversie v: This Dude is witten for expedenced users of WSJT-X yS 9, and expedially to beta testiers of WSJT-X v3 8. It will be payerpeded by the WSJT-X 3 9 stars Guide, when that be comes analysis is. We strongly recommend that you must five entire to current betans using WSJT-X 2 8.

to prive. Treat prisocotic new boths; previous 75 - to (TTI) and TSI of the USIN-(CRG) have been seemed from CTI. Other post seed to new recognition to the VMF contexts. Every pass VMF contexts, Passados. They also previde used frame transfer false decide rate, and rately of Trent-Biomped TSI in they was a storolated as were more will respon the origin release contribute days of the origin release contribute days of the seeme release contribute days of the seeme release contribute days of the seeme release contribute days of the seeme release contribute days of the seeme release contribute days of the seeme release contribute days of the seeme release contribute days of the seeme present contribute to the contribute to the c

Section of mercinic validation of the object from origin missance and little drapts date. Showeds, missance is if discontinue support for analysis of the feet of WEATA 2 ovi MEXITAR. Other community of MEXITAR 2 ovi MEXITAR (The community of MEXITAR 2 ovi MEXITAR (ALL) or an object of the proteeding period for all proteosis should be considered that the grape or all as for PET of transfer, dail Propercior 7.076 and (143) analysis and make many random CGDD, period or the comment of the trapecopies of and \$5.000 methods from \$6.000 methods or programment of the second of the community which is a second or second or which is a second or second or which is a second or second or se

Operating with M9727X 2.8 Must onfoatomatically, so resided. The generative automatically, so resided. The generative automatical is controlled through some optical release candidate of MSCF X 2.8 mc 3 md religional particular interversing procedule, i.e. that message a cool in old-optic FTB 0.8 can operate accurate in the standard FTF.

The new of D message formats are new test protocol. You can dived Africays go standardizations to use the new protocol, a on TD79 or 14,078 MHz. In the Inc.

New Features in NSST-X 2 September 17, 2018

his document is an update to the white paper "Plans for 1637-X sersion 2.0" that was publicly distributed on July 26, 2018. It lescribes the most important enhancements in METT-X 2.0 relative to sersion 1.0.1.

A mejority of new program features involve the FTS and MERI44 protocols. Both modes have been upgraded to use use 77-51: Information psylhode rather than the 75 bits of the clear FTS protocol 72 bits of 714, TPS, 1765, 765,146, and QSA64. CyClic redundancy checks (CMCs) that protect against folse decodes here been increased from 12 to 14 bits (FTS) and from 3 to 13 bits (MERI44). These changes bring many benefits, including support of structured messages optimized for the following special types of QSOs and exchanged information.

- NA VAF Contest operation with full and transparent support of grid locators and "/W" (Nover) callsigns
- for WHY Contest operation with the exchange of 5-digit locators, QS serial numbers, and "/F" (portable) callsigns
- ARRL Field Day operation with standard Field Day exchanges such a "ea smr"
- ARRL ATTY Roundup operation with standard contest exchanges such as "579 NO" or "559 9071"
- Compound and nonstandard callsigns (up tp II characters)) no meed for distinctions about "Type 1" or "Type 2" prefixes/suffixes
- A special "talemetry" emissage format for exchange of arbitrary information up to 71 bits
- 7. All features of FTB EXpedition mode, as in MSST-X v1.5.1

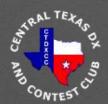

### Resources

- Time Sync References
  - Dimension 4, Thinking Man Software, <u>www.thinkman.com/dimension4/</u>
  - Using GPS to set your Time in the Field, Gene Hinkle, K5PA, CQ Amateur Radio, Vol 73, Number 12, December 2017, Click Here for Link
  - TimeFudge, Michael Black, <u>https://www.qrz.com/db/W9MDB</u>
- Remote Computer Control
  - TeamViewer, <a href="https://www.teamviewer.us/">https://www.teamviewer.us/</a>

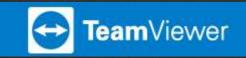

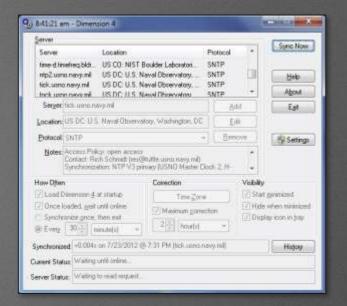

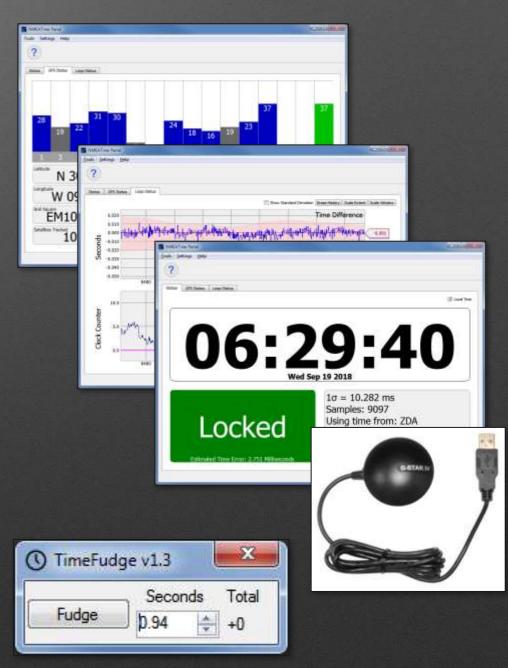

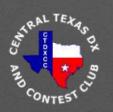

- Publication Date (Nov / Dec 2018)
- Concepts Today
   Discussed
- Authors
  - · Gene, K5PA
  - Jim, WB2REM

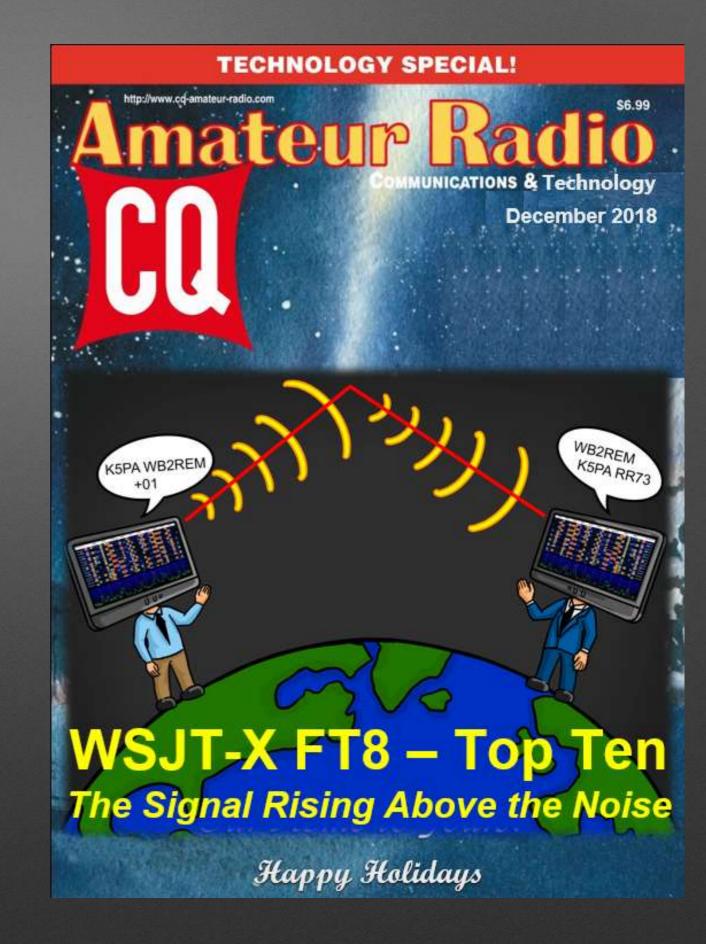

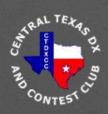

## Lake Superior

Michigan Shoreline

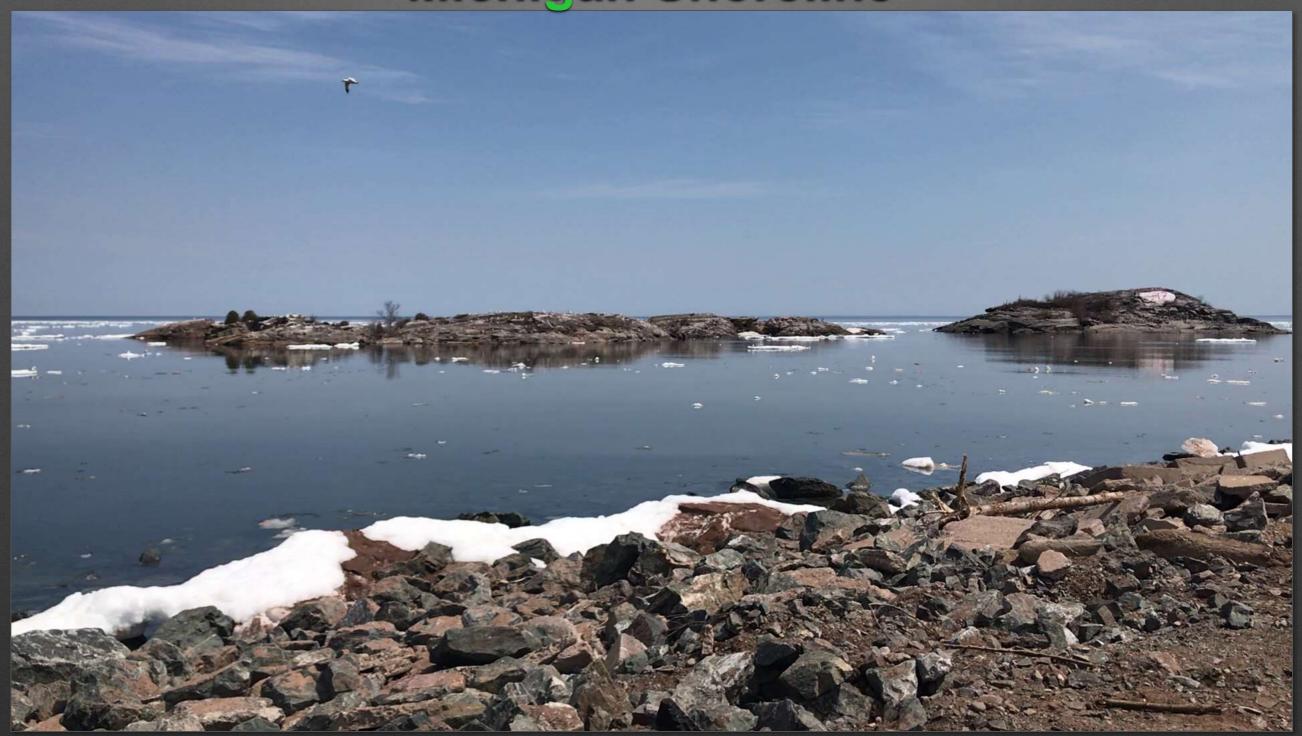

Photo Credit: Tom Tourville

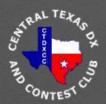

# CENTRAL TEXAS DX AND CONTEST CLUB

Thank You!